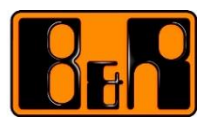

## **I POWERLINK Worksheet**

### **1 Contacts**

Dipl.-Ing. Stefan Bina E: [stefan.bina@br-automation.com](mailto:stefan.bina@br-automation.com) T: +43 7748 6586 – 1331

Dipl.-Ing. Dr.mont. Christoph Gugg E: [christoph.gugg@br-automation.com](mailto:christoph.gugg@br-automation.com)  $T: +4377486586 - 1209$ 

**Bernecker + Rainer Industrie Elektronik GmbH** B&R Straße 1 5142 Eggelsberg Austria

# **2 Research Questions for Discussions**

#### **2.1 Real-Time Applications**

- A. Why is real-time communication required in dynamic process control?
- B. Find a definition of the term 'real-time'. What's the difference between 'hard' and 'soft' real-time? What's the difference between 'jitter' and 'latency'?
- C. Besides real-time capabilities, what other properties are required for industrial networks?
- D. Think of a practical example for each of the real-time classes from your field of expertise.

#### **2.2 Real-Time Industrial Ethernet**

- E. What are advantages and disadvantages of the three real-time Ethernet implementation methods depending on the ISO/OSI layers?
- F. Standard (IT) Ethernet uses a mechanism called 'CSMA/CD' on a shared medium: argue why this approach is not valid for real-time communication.
- G. Compute the theoretical travel time of a standard Ethernet frame in a 100 Mbit/s network according to IEEE 802.3; use the smallest possible frame with 64 Byte as well as the biggest possible frame with 1526 Byte.

#### **2.3 Protocol Architecture**

In order to achieve collision-free communication, either single/individual-frame (broadcast) or sum-frame (round-trip) protocols are used. Discuss their potential in following terms:

- H. Cross-communication for distributed intelligence, e.g. for motion control or safety applications;
- I. Asynchronous traffic, e.g. for heavy data traffic such as vision data;
- J. Hot-plugging capabilities, i.e., adding and removing components on-the-fly;
- K. EMC susceptibility, i.e., what happens if a single frame is destroyed or lost during operation;
- L. Network components, i.e., are there any special devices required?

#### **2.4 User Organizations and Intellectual Property**

- M. Why do you think it is important that communication technologies belong to an independent community and not a single company?
- N. Why is advantageous for the customer to have an open source, patent-free implementation of a protocol stack available? However, which measures must be taken to ensure compatibility with existing solutions?
- O. Which factors do you have to consider in order to estimate an industrial interface's total cost of ownership?

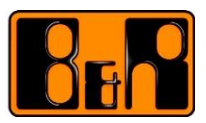

## **3 Practical Exercises**

Use the Wireshark tool and the sample trace provided by the Wireshark wiki (see references). Note: if you want to do actual measures you have to deactivate all protocols on your network adaptor!

- A. Analyze an SoC frame: what's the source and what's the destination?
- B. Find the HEX code which identifies a frame as a POWERLINK package.
- C. Determine the CN's address and its hardware type.
- D. Analyze a full POWERLINK cycle by writing down the communication frames between the MN and the CNs, also take a screenshot.
- E. Only show SoC frames using filtering rules. Use "Edit > Preferences" to add a new column for "Delta time displayed" (see screenshot). Export the data using "File > Export Packet Dissections > As CSV…" and analyze the column to determine the cycle time (mean value) and jitter (standard deviation).

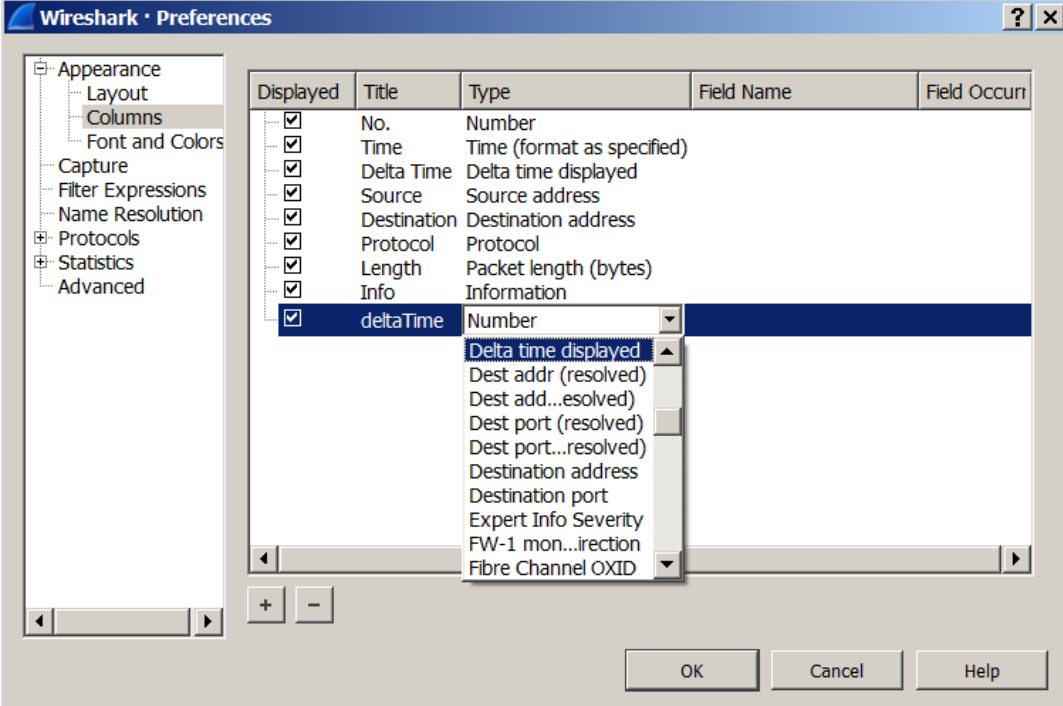

### **4 References**

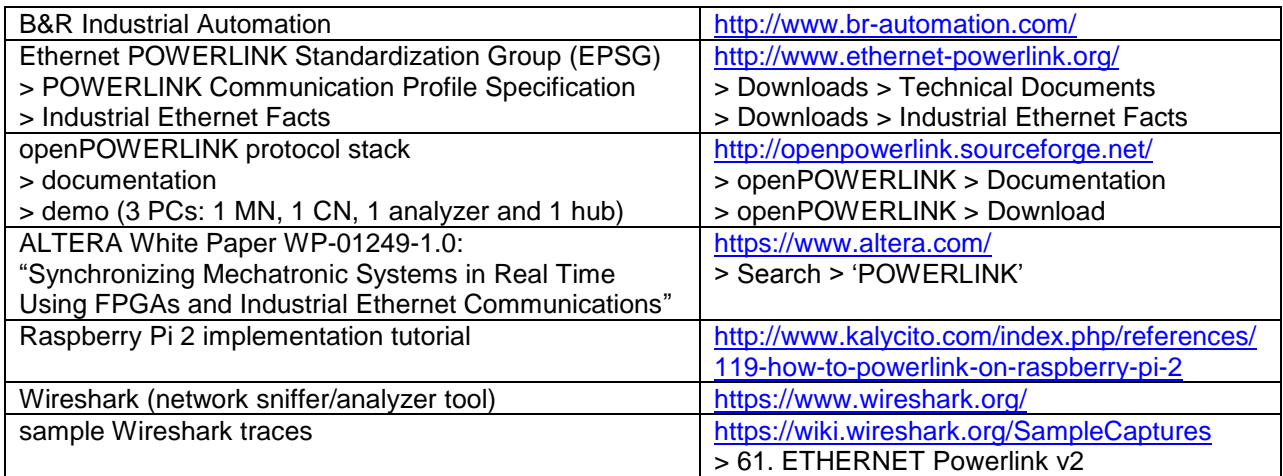